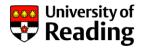

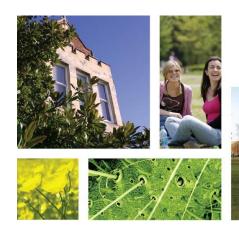

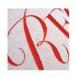

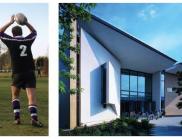

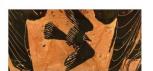

# Using colour

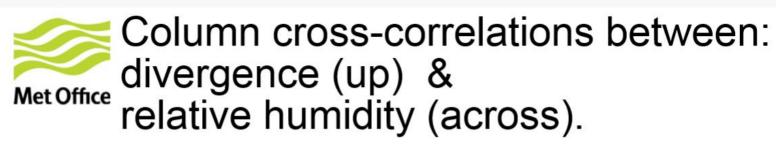

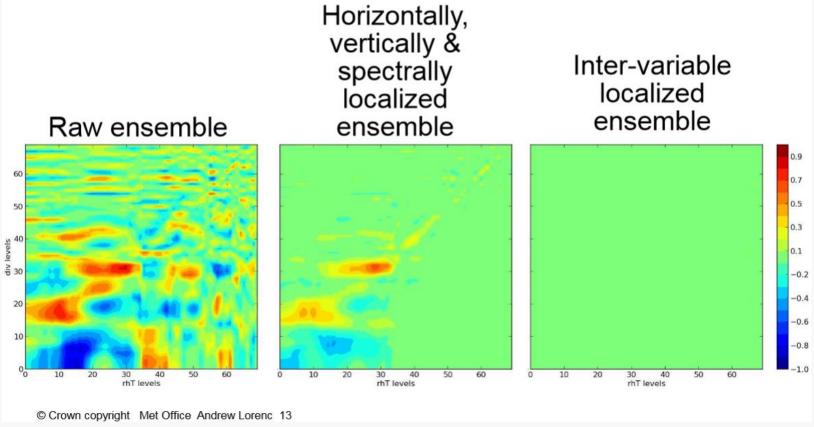

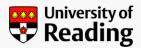

# Rainbow colour scales are popular. They're pretty.

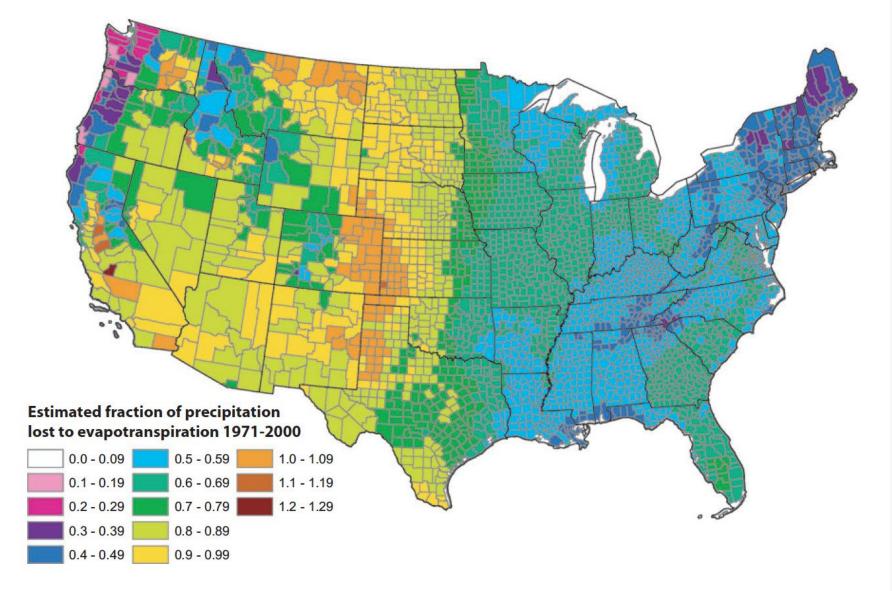

FIGURE 13. Estimated Mean Annual Ratio of Actual Evapotranspiration (ET) to Precipitation (P) for the Conterminous U.S. for the Period 1971-2000. Estimates are based on the regression equation in Table 1 that includes land cover. Calculations of ET/P were made first at the 800-m resolution of the PRISM climate data. The mean values for the counties (shown) were then calculated by averaging the 800-m values within each county. Areas with fractions >1 are agricultural counties that either import surface water or mine deep groundwater.

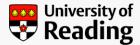

### Can you put these circles in order?

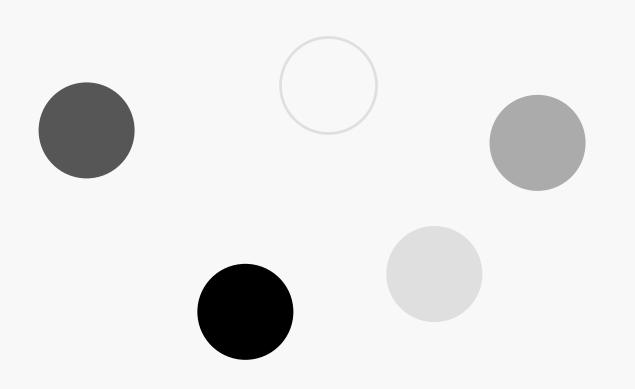

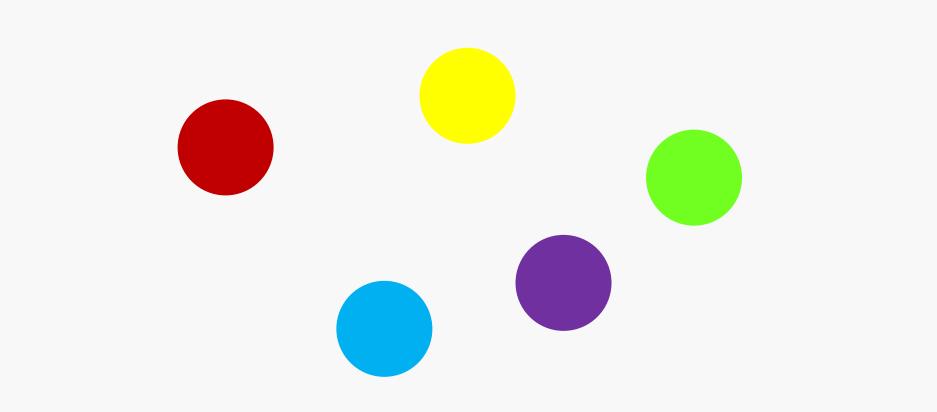

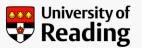

Let's look at the colour scale from the map again.

By looking at just luminance values, we can see the problem.

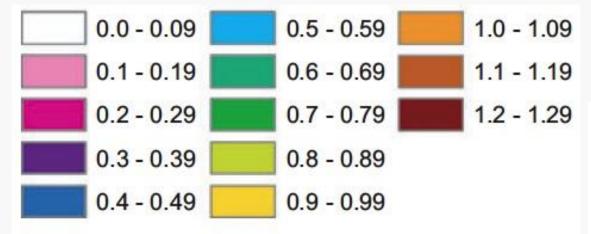

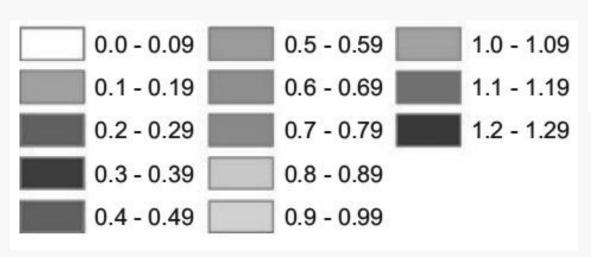

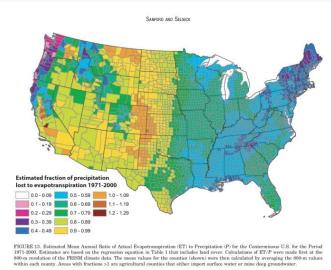

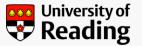

### This is the luminance plot for 'jet'.

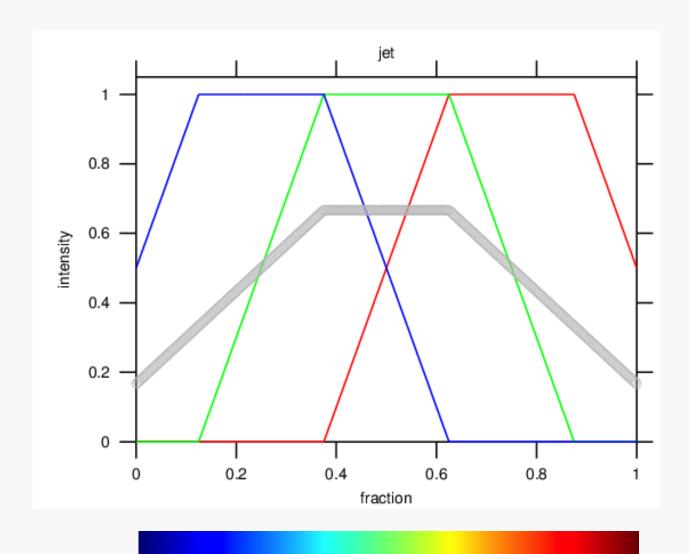

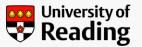

# Here are some examples of rainbow vs grayscale

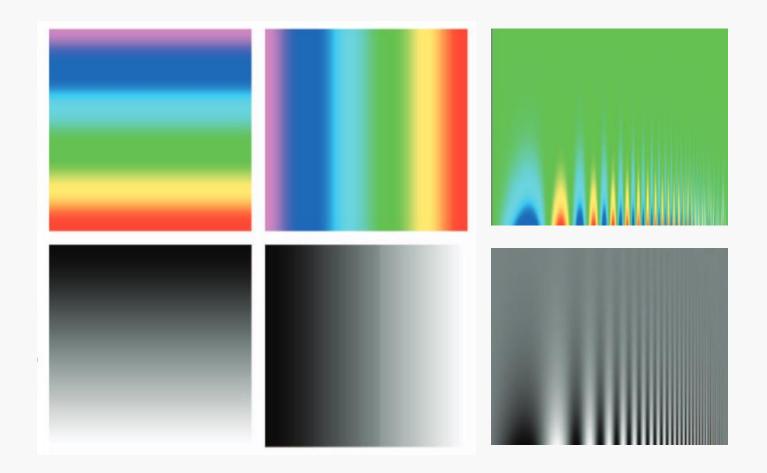

Let's talk colormaps.

May 7, 2011 at 2:04 pm (powerfully stupid graphics)

University of Reading

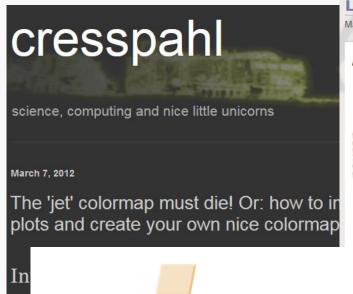

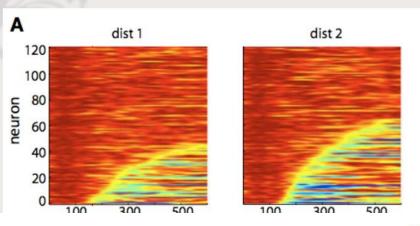

**Visualization Viewpoints** 

Editor: Theresa-Marie Rhyne

### Rainbow Color Map (Still) Considered Harmful

David Borland and Russell M. Taylor II University of North Carolina at Chapel Hill esearch has shown that the rainbow color map is rarely the optimal choice when displaying data with a pseudocolor map. The rainbow color map confuses viewers through its lack of perceptual ordering, obscures data through its uncontrolled luminance variation, and actively misleads interpretation through the introduction of non-data-dependent gradients.

Despite much published research on its deficiencies,

mercials, weather forecasts, and even the IEEE Visualization Conference 2006 call for papers, just to name a few. The problem with this wide use of the rainbow color map is that research shows that it is rarely, if ever, the optimal color map for a given visualization. <sup>1-6</sup> Here we will discuss the rainbow color map's characteristics of confusing the viewer, obscuring data, and actively misleading interpretation.

at values less, and the noisy ourse!"

t (n

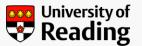

# Choosing the right colour scale depends on the type of data you are plotting.

Some well-behaved palettes:

| BuGn    |  |  |                      |  |
|---------|--|--|----------------------|--|
| BuPu    |  |  |                      |  |
| GnBu    |  |  |                      |  |
| Greens  |  |  |                      |  |
| Greys   |  |  |                      |  |
| Oranges |  |  |                      |  |
| OrRd    |  |  | $\models \downarrow$ |  |
| PuBu    |  |  |                      |  |
| PuBuGn  |  |  |                      |  |
| PuRd    |  |  |                      |  |
| Purples |  |  |                      |  |
| RdPu    |  |  |                      |  |
| Reds    |  |  |                      |  |
| YIGn    |  |  |                      |  |
| YIGnBu  |  |  |                      |  |
| YIOrBr  |  |  |                      |  |

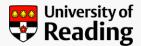

# An example. Which model performs better?

#### RMS error for model 2 - RMS error for model 1

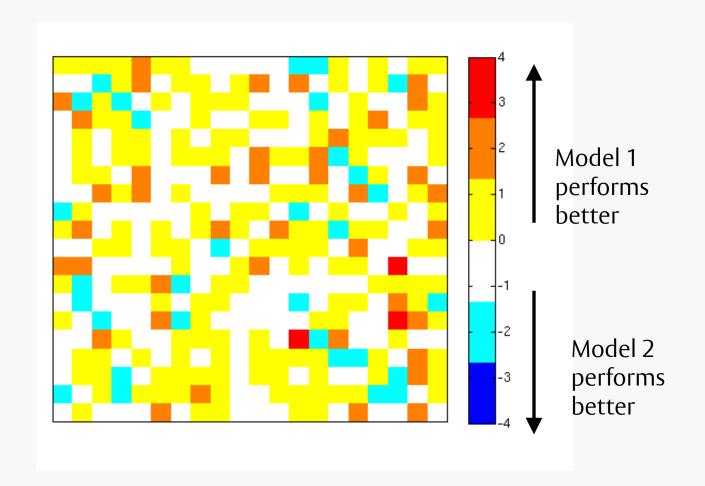

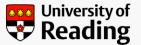

### How about now?

#### RMS error for model 3 - RMS error for model 1

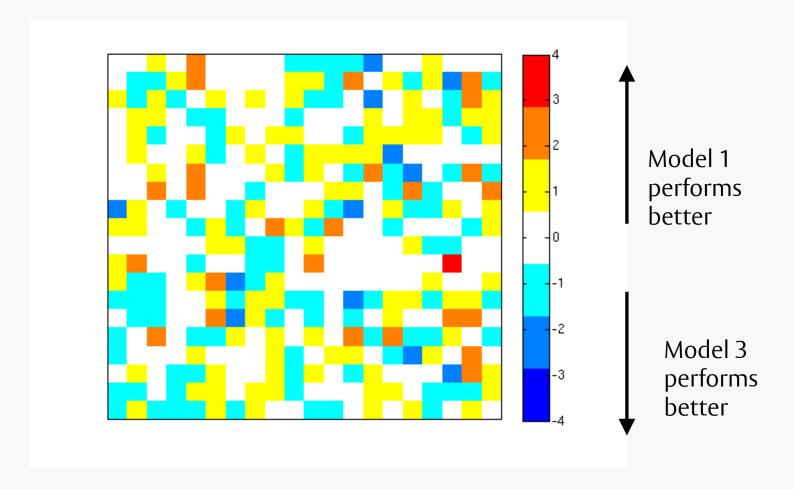

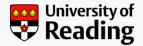

## Same data. Different colour scale. Same answer?

RMS error for model 2 - RMS error for model 1

RMS error for model 3 - RMS error for model 1

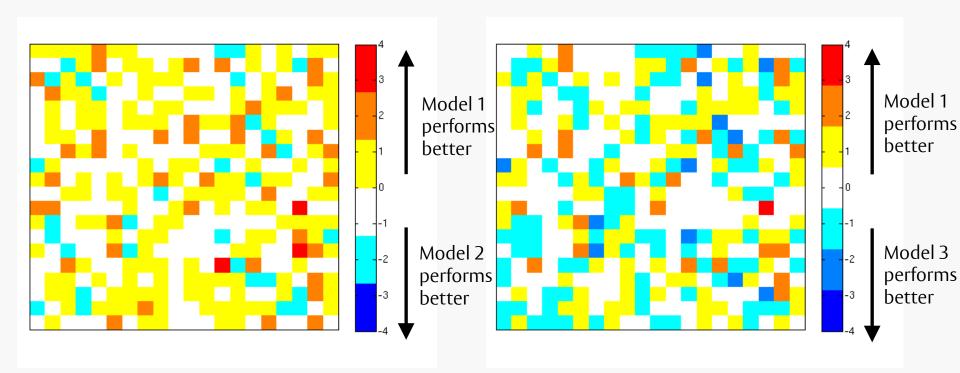

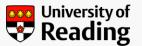

## Another example: Let me introduce you to my friend Nick.

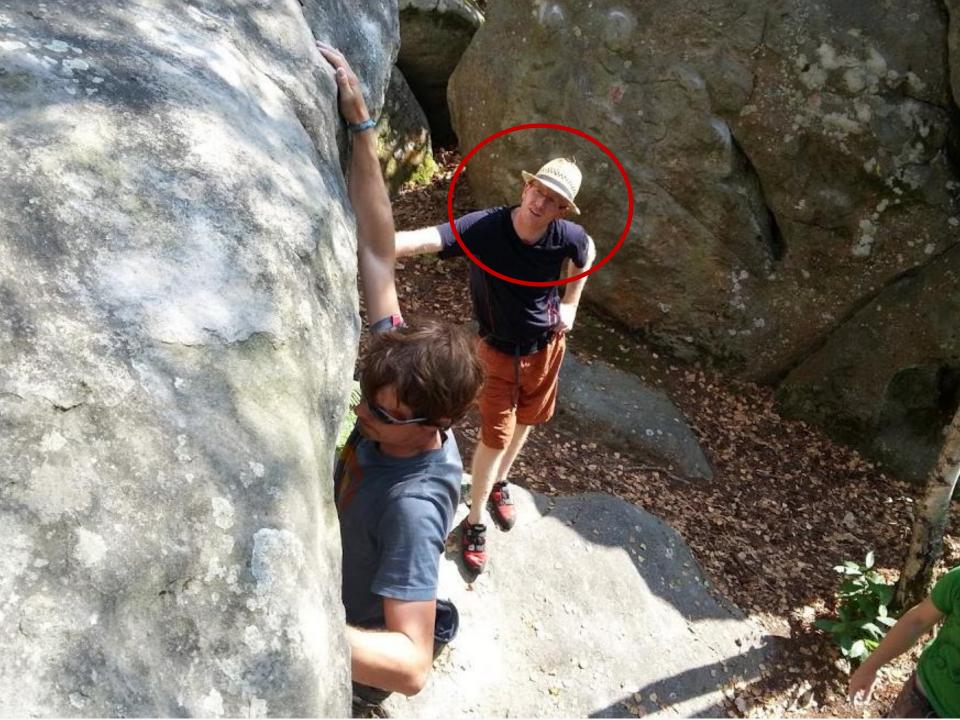

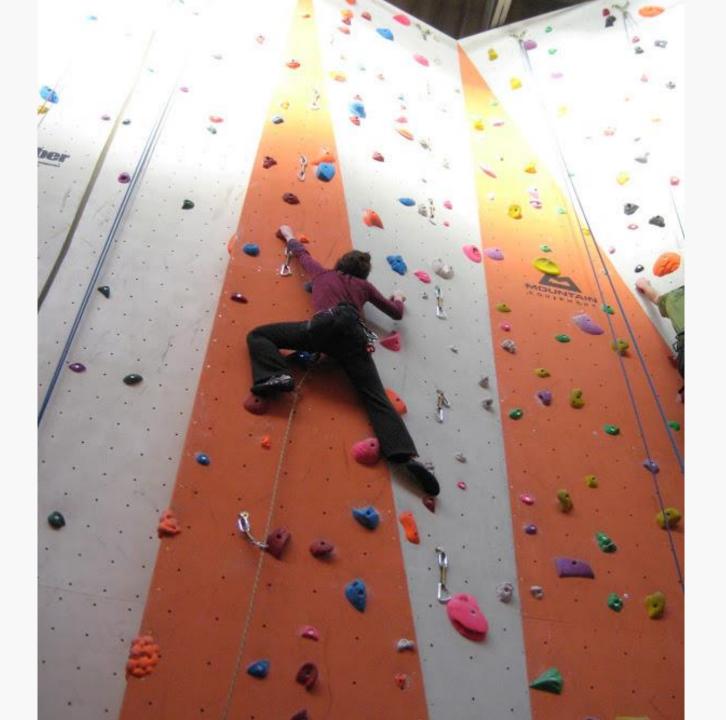

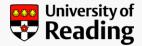

## Let's assume I'm showing him this recent article in nature.

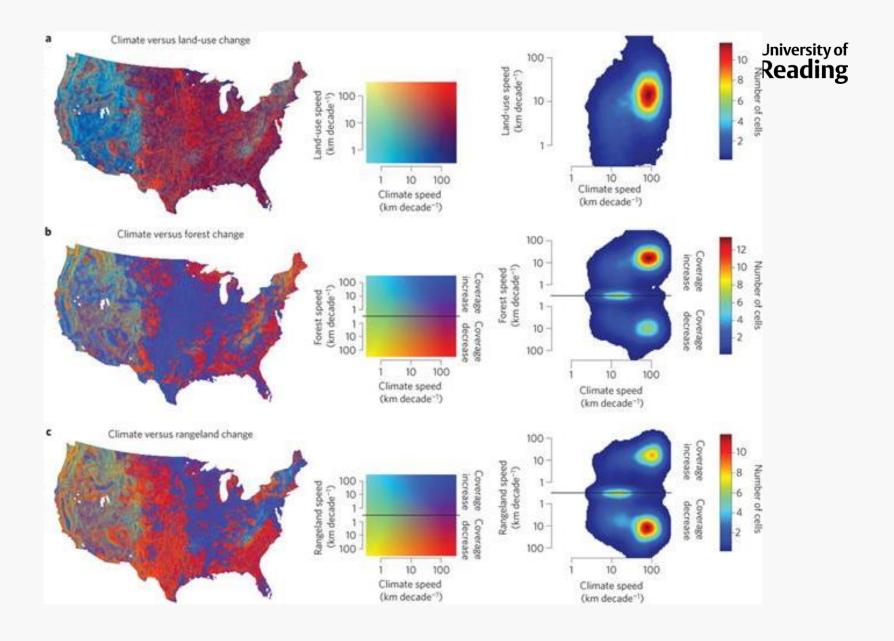

Data assimilation and visualization in environmental sciences, 17 September 2014

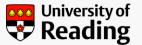

He sees the plot like this.

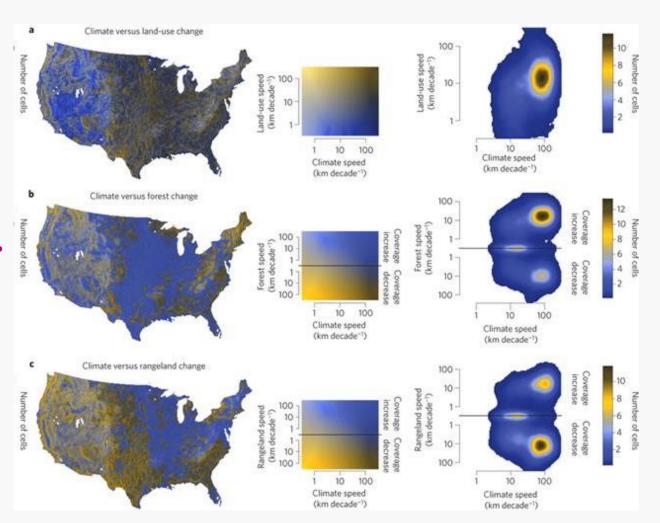

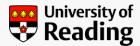

### Do you need colour at all?

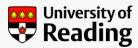

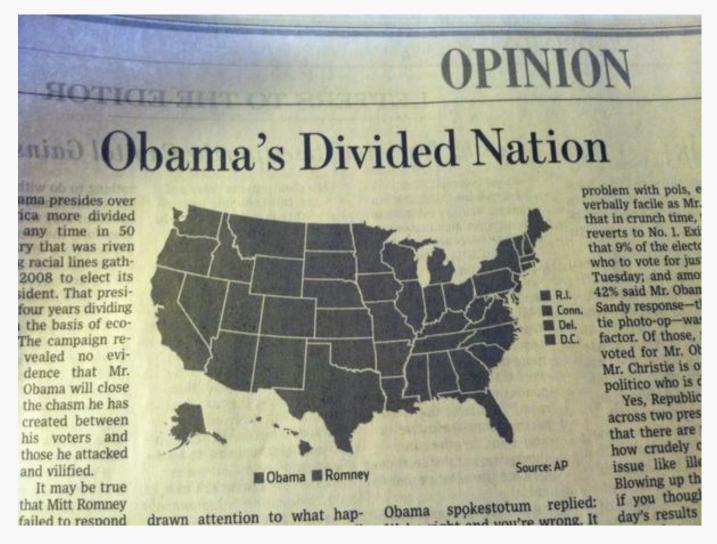

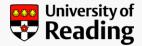

### To recap. Some guidance...

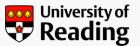

- Don't just use default settings choose your colour scale with care.
  - Be especially of rainbow/multi-hue colour scales!
- Check whether changing your colour scale changes your interpretation of the data.
- Be aware of colourblindness.
- Consider using greyscale!

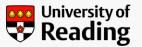

### There are resources to help you!

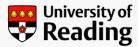

### Resources

- <u>ColorBrewer</u> lots of lovely colour scales that can be loaded into your favourite plotting program
- <u>CubeHelix</u> an interesting way of constructing a perceptual colour scale
- Colour blindness test:
  - http://aspnetresources.com/tools/colorBlindness
     [there are lots more online]
  - Firefox add-on: <u>https://addons.mozilla.org/en-us/firefox/addon/colorblind-simulator/</u>
- Blog posts and articles:
  - <a href="http://cresspahl.blogspot.co.uk/2012/03/expanded-control-of-octaves-colormap.html">http://cresspahl.blogspot.co.uk/2012/03/expanded-control-of-octaves-colormap.html</a>
  - http://abandonmatlab.wordpress.com/2011/05/07/lets-talk-colormaps/
  - <a href="http://eagereyes.org/basics/rainbow-color-map">http://eagereyes.org/basics/rainbow-color-map</a>
  - http://www.research.ibm.com/people/l/lloydt/color/color.HTM
  - http://www.perceptualedge.com/articles/visual business intelligence/rules for using color .pdf
- Borland and Taylor paper in IEEE Computer Graphics and Applications

"We as a visualization community must do better, making the rainbow color map as rare in visualization as the goto statement is in programming."

Borland and Taylor, IEEE Computer Graphics and Applications, 2007

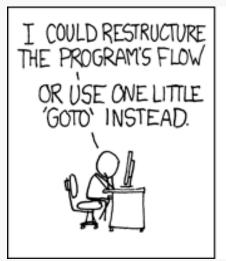

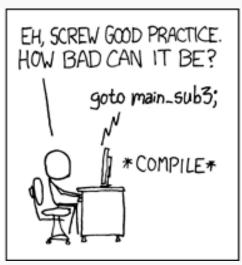

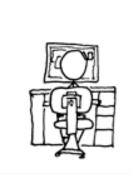

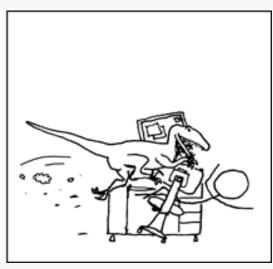

xkcd.com